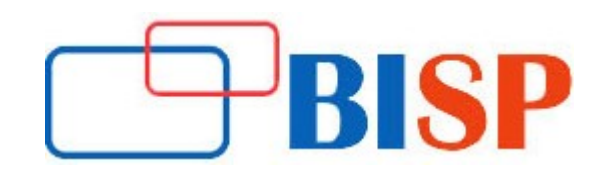

# Salesforce Advanced Administrator Certification

#### Course description

Salesforce Admin Course has been developed by our certified professional expert and our experts will help you to learn and you to become master in Salesforce administration and app-builder platform after completion of course. Our structured course curriculum helps you how to configure and provide the ability to collect, analyzing and retrieving information regarding the database. You will learn how to implement, configure and manage Sales and Service Clouds, as well as implement automation, security, troubleshooting, user interfaces, customized apps and much more. This training will prepare you to clear the Salesforce Administrator Certification Exam and provide a strong boost to your Salesforce career.

# Salesforce Advanced Administrator Certification online training curriculum

### Salesforce.com Introduction

- Introduction about Cloud
- Salesforce.com Overview
- Salesforce.com Cloud Computing
- Cloud Overview Benefits of Cloud
- CRM Overview Benefits of CRM

### Customization in Salesforce.com CRM

- How to create custom profiles & custom fields?
- How to define dependent pick lists?
- How to customize lookup fields & formula fields?
- How to customize page layouts?
- Customize standard related lists
- Learn about record types & business processes
- Use field-level security

### Security & Access in Salesforce.com CRM

- How to Create & manage your users?
- How to set organization-wide defaults?
- Learn about record access
- How to create the role hierarchy?
- Learn about role transfer & mass transfer functionality
- Learn about the Sharing model
- Manually share records
- Set up opportunity team selling & account teams
- Learn about folder access

### Workflow in Salesforce.com CRM

- How to define workflow?
- How to set up workflow rules?
- How to set up workflow tasks & alerts?

### Workflow Approvals

- Plan approvals using workflow
- How to use the approval wizard standard vs. jump start?
- Create workflow approvals

### Data Validation in Salesforce.com CRM

- Learn about Salesforce CRM data validation
- Create data validation rules
- Learn about custom field unique and duplicate properties
- Execute an initial import
- Update via the import wizard

### Data Utilities for Import and manage data

- Importing overview
- **•** Learn about import solutions  $\&$  custom object records using the data loader
- How to use mass delete?
- Initiate weekly export
- How to use storage?

### Analytics & Reports in Salesforce.com CRM

- Create custom reports
- How to use advanced filters?
- How to use conditional highlighting?
- How to use custom summary formulas?
- How to use dashboards?

### App Exchange

- Introduction
- Installing an App
- Uninstalling an App
- Marketing the products through App exchange

## Sales Cloud – Overview

- Sales Cloud Objects
- Business Scenarios included in Sales Cloud

#### Service Cloud – Overview

- Service Cloud Objects
- Business Scenarios included in Service Cloud

#### **Communities**

Setting up and configuring Customer Communities